# **Audit Report February, 2022**

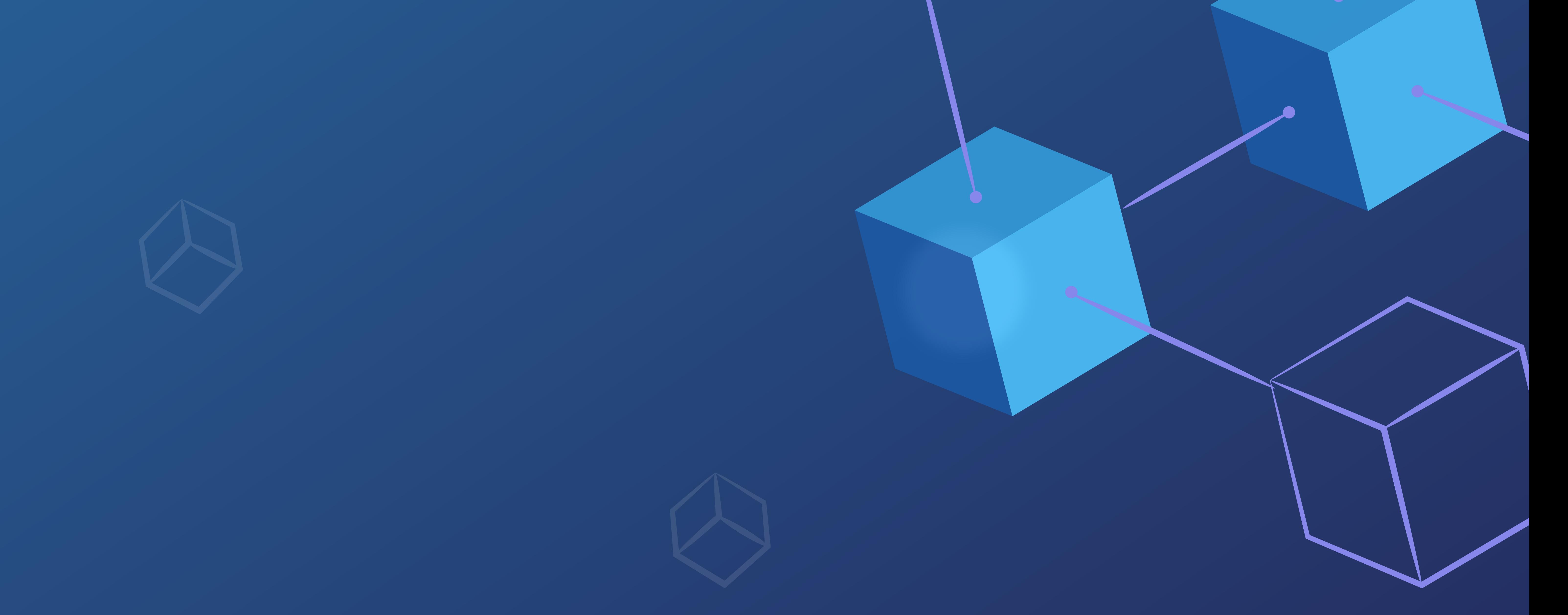

**For**

![](_page_0_Picture_0.jpeg)

![](_page_0_Picture_6.jpeg)

![](_page_0_Picture_10.jpeg)

![](_page_0_Picture_11.jpeg)

![](_page_1_Picture_0.jpeg)

Scope of Audit

Check Vulnerabilities

Techniques and Methods

![](_page_1_Picture_7.jpeg)

Issues Found – Code Review / Manual Testing

High Severity Issues

![](_page_1_Picture_133.jpeg)

Issues Found – Code Review / Manual Testing

![](_page_1_Picture_134.jpeg)

Medium Severity Issues

Low Severity Issues

01

01

![](_page_1_Picture_6.jpeg)

![](_page_1_Picture_8.jpeg)

![](_page_1_Picture_12.jpeg)

07

High Severity Issues

![](_page_1_Picture_19.jpeg)

07

![](_page_2_Picture_0.jpeg)

C. Contract – RiskModel

Issues Found – Code Review / Manual Testing

High Severity Issues

![](_page_2_Picture_140.jpeg)

D.1 For Loop Over Dynamic Array:

Low Severity Issues

D.2 Missing address verification:

D.3 Floating Pragma:

E. Contract – ControllerStorage

Issues Found – Code Review / Manual Testing

Medium Severity Issues

Low Severity Issues

07

07

![](_page_2_Picture_6.jpeg)

![](_page_2_Picture_14.jpeg)

09

11

11

11

11

11

High Severity Issues

![](_page_3_Picture_0.jpeg)

F. Contract – Rewards

Issues Found – Code Review / Manual Testing

High Severity Issues

Medium Severity Issues

F.1 For Loop Over Dynamic Array:

Low Severity Issues

F.2 Floating Pragma:

G. Contract – StableCoin

Issues Found – Code Review / Manual Testing

High Severity Issues

Medium Severity Issues

Low Severity Issues

G.1 Missing address verification:

G.2 Floating Pragma:

H. Contract – ERC20

#### Issues Found – Code Review / Manual Testing

High Severity Issues

Medium Severity Issues

12

12

12

12

14

14

15

15

17

17

17

![](_page_4_Picture_0.jpeg)

Low Severity Issues

H.1 Approve Race:

H.2 Floating Pragma:

#### I. Contract – ERC20Burnable

Issues Found – Code Review / Manual Testing

High Severity Issues

Medium Severity Issues

Low Severity Issues

J. Contract – ERC20Mintable

Issues Found – Code Review / Manual Testing

![](_page_4_Picture_140.jpeg)

Medium Severity Issues

Low Severity Issues

17

17

18

19

19

19

19

19

![](_page_4_Picture_11.jpeg)

19

High Severity Issues

![](_page_4_Picture_19.jpeg)

19

## **Contents**

#### L. Contract – ERC721URIStorage

Issues Found – Code Review / Manual Testing

High Severity Issues

![](_page_5_Picture_127.jpeg)

Low Severity Issues

![](_page_5_Picture_128.jpeg)

#### O. Contract – VotingEscrow

Issues Found – Code Review / Manual Testing

High Severity Issues

20

20

![](_page_5_Picture_6.jpeg)

21

![](_page_5_Picture_14.jpeg)

![](_page_6_Picture_0.jpeg)

Medium Severity Issues

Low Severity Issues

O.1 Missing Address Verification:

![](_page_6_Picture_9.jpeg)

Q. Contract – WhitePaperInterestRateModel

![](_page_6_Picture_139.jpeg)

Medium Severity Issues

Issues Found – Code Review / Manual Testing

High Severity Issues

Medium Severity Issues

Low Severity Issues

Q.1 Missing Value Verification:

Q.2 Floating Pragma:

R. Contract – Borrower

21

21

21

24

![](_page_6_Picture_10.jpeg)

25

25

25

25

![](_page_6_Picture_19.jpeg)

![](_page_6_Picture_21.jpeg)

## **Contents**

Issues Found – Code Review / Manual Testing

High Severity Issues

Medium Severity Issues

R.1 For Loop Over Dynamic Array:

Low Severity Issues

R.2 Missing Address Verification:

R.3 Missing Value Verification:

R.4 Floating Pragma:

S. Contract – Lender

Issues Found – Code Review / Manual Testing

![](_page_7_Picture_139.jpeg)

Medium Severity Issues

T.1 For Loop Over Dynamic Array

27

27

27

29

31

33

![](_page_7_Picture_18.jpeg)

35

High Severity Issues

35

![](_page_7_Picture_24.jpeg)

![](_page_8_Picture_0.jpeg)

Low Severity Issues

T.2 Missing Address Verification:

T.3 Missing Value Verification:

Medium Severity Issues

 T.4 Usage Of block.timestamp: T.5 Floating Pragma: U. Contract – PoolToken Issues Found – Code Review / Manual Testing High Severity Issues 39 40 41 41 41

![](_page_8_Picture_10.jpeg)

High Severity Issues

Medium Severity Issues

Low Severity Issues

Functional Testing

36

36

38

![](_page_8_Picture_9.jpeg)

![](_page_8_Picture_12.jpeg)

![](_page_8_Picture_16.jpeg)

![](_page_8_Picture_18.jpeg)

![](_page_9_Picture_0.jpeg)

Results

Closing Summary

51

![](_page_10_Picture_28.jpeg)

![](_page_10_Picture_29.jpeg)

The scope of this audit was to analyze and document the Amplify smart contracts codebase for quality, security, and correctness.

## **Scope of the Audit**

- Re-entrancy
- Timestamp Dependence
- Gas Limit and Loops
- DoS with Block Gas Limit
- Transaction-Ordering Dependence
- Use of tx.origin
- Exception disorder
- Gasless send
- Balance equality
- Byte array
- Transfer forwards all gas
- ERC20 API violation  $\bullet$
- Malicious libraries
- Compiler version not fixed
- Redundant fallback function
- Send instead of transfer
- Style guide violation
- **.** Unchecked external call
- Unchecked math
- Unsafe type inference
- **.** Implicit visibility level

We have scanned the smart contract for commonly known and more specific vulnerabilities. Here are some of the commonly known

## vulnerabilities that we considered:

## **Checked Vulnerabilities**

![](_page_10_Picture_0.jpeg)

![](_page_11_Picture_23.jpeg)

## **Techniques and Methods**

Throughout the audit of smart contract, care was taken to ensure:

- The overall quality of code.
- Use of best practices.

Code documentation and comments match logic and expected behaviour.

- Token distribution and calculations are as per the intended behaviour mentioned in the whitepaper.
- 
- . Implementation of ERC-20 token standards.
- Efficient use of gas.
- Code is safe from re-entrancy and other vulnerabilities.

The following techniques, methods and tools were used to review all the smart contracts.

#### Structural Analysis

In this step, we have analysed the design patterns and structure of smart contracts. A thorough check was done to ensure the smart contract is structured in a way that will not result in future problems.

### Static Analysis Static analysis of smart contracts was done to identify contract vulnerabilities. In this step, a series of automated tools are used to test the security of smart contracts.

#### Code Review / Manual Analysis

Manual analysis or review of code was done to identify new vulnerabilities or verify the vulnerabilities found during the static analysis. Contracts were completely manually analysed, their logic was checked and compared with the one described in the whitepaper. Besides, the results of the automated analysis were manually verified.

![](_page_11_Picture_19.jpeg)

Gas Consumption In this step, we have checked the behaviour of smart contracts in production. Checks were done to know how much gas gets consumed and the possibilities of optimization of code to reduce gas consumption.

Tools and Platforms used for Audit Remix IDE, Truffle, Truffle Team, Solhint, Mythril, Slither, Solidity statistic analysis, Theo.

![](_page_11_Picture_0.jpeg)

## **Issue Categories**

Every issue in this report has been assigned to a severity level. There are four levels of severity, and each of them has been explained below.

![](_page_12_Picture_158.jpeg)

![](_page_12_Picture_159.jpeg)

**Informational** It would be better to fix these issues at some point in the future. These are severity issues that indicate an improvement request, a general question, a cosmetic or documentation error, or a request for information. There is low-to-no impact.

## **Number of issues per severity**

![](_page_12_Picture_160.jpeg)

audits.quillhash.com (03

![](_page_12_Picture_11.jpeg)

![](_page_12_Picture_161.jpeg)

![](_page_12_Picture_0.jpeg)

![](_page_13_Picture_11.jpeg)

## **Introduction**

During the period of **December 26, 2021, to January 25, 2022** - QuillAudits Team performed a security audit for **Amplify** smart contracts.

The code for the audit was taken from the following official repo of Amplify: <https://github.com/amplify-labs/contracts/tree/main/protocol/contracts>

![](_page_13_Picture_65.jpeg)

![](_page_13_Picture_6.jpeg)

![](_page_13_Picture_0.jpeg)

![](_page_14_Picture_18.jpeg)

![](_page_14_Picture_19.jpeg)

## **Issues Found – Code Review / Manual Testing**

## **A.Contract - Asset**

## High severity issues

No issues were found.

No issues were found.

## Medium severity issues

## Low severity issues

A.1 Missing value verification

Line 23: function tokenizeAsset( string memory tokenHash, string memory tokenRating, uint256 value, uint256 maturity, string memory tokenURI ) external returns (uint256) {

\_tokenIds.increment();

 uint256 newAssetId = \_tokenIds.current(); \_mint(msg.sender, newAssetId);

```
 _tokens[newAssetId] = Token( 
   value, 
   maturity, 
   riskModel.getInterestRate(tokenRating), 
   riskModel.getAdvanceRate(tokenRating), 
   tokenRating, 
   tokenHash, 
   false
```
);

#### Line 75:

 function addRiskItem(string memory rating, uint256 interestRate, uint256 advanceRate) external onlyOwner { riskModel.set(rating, interestRate, advanceRate);

}

 function updateRiskItem(string memory rating, uint256 interestRate, uint256 advanceRate) external onlyOwner { riskModel.set(rating, interestRate, advanceRate); }

![](_page_14_Picture_0.jpeg)

![](_page_15_Picture_19.jpeg)

### **Description**

Certain functions lack a safety check in the value, the values that are coming from the arguments should be verified, otherwise, the contract's functionality might get hurt.

#### **Remediation**

It's recommended to undertake further validation prior to user-supplied data. The concerns can be resolved by utilizing a whitelist technique or a modifier.

**Description** 

The contract makes use of the floating-point pragma 0.8.0. Contracts should be deployed using the same compiler version and flags that were used during the testing process. Locking the pragma helps ensure that contracts are not unintentionally deployed using another pragma, such as an obsolete version that may introduce issues in the contract system.

#### **Remediation**

Consider locking the pragma version. It is advised that floating pragma not be used in production. Both truffle-config.js and hardhat.config.js support locking the pragma version.

#### **Fixed**

The Amplify team has fixed the issue by adding require statements to verify the values provided from the arguments.

#### **Fixed**

### The Amplify team has solved the issue by fixing the pragma version to 0.8.4.

#### Status: Closed

Status: Closed

### A.2 Floating Pragma

Line 3: pragma solidity ^0.8.0;

![](_page_15_Picture_0.jpeg)

## **B.Contract - AssetStorage**

No issues were found.

No issues were found.

No issues were found.

## Medium severity issues

Low severity issues

## **C.Contract - RiskModel**

High severity issues

No issues were found.

No issues were found.

No issues were found.

audits.quillhash.com (07

![](_page_16_Picture_18.jpeg)

Medium severity issues

## Low severity issues

![](_page_16_Picture_0.jpeg)

![](_page_17_Picture_17.jpeg)

## **D.Contract - Controller**

No issues were found.

## Medium severity issues

### **Description**

When smart contracts are deployed or their associated functions are invoked, the execution of these operations always consumes a certain quantity of gas, according to the amount of computation required to accomplish them. Modifying an unknownsize array that grows in size over time can result in a Denial-of-Service attack. Simply by having an excessively huge array, users can exceed the gas limit, therefore preventing the transaction from ever succeeding.

### **Remediation**

Avoid actions that involve looping across the entire data structure. If you really must loop over an array of unknown size, arrange for it to consume many blocks and thus multiple transactions.

### **Fixed**

The Amplify Team has fixed the issue by limiting the amount of created pools.

Status: Closed

D.1 For Loop Over Dynamic Array

```
Line 280: 
for(uint8 i=0; i < borrowerPools[borrower].length; i++) { 
        address pool = borrowerPools[borrower][i]; 
        pools[pool].isActive = false; 
 }
```
![](_page_17_Picture_0.jpeg)

![](_page_18_Picture_17.jpeg)

## Low severity issues

### D.2 Missing address verification

#### Line 247:

Line 273: function blacklistBorrower(address borrower) external onlyOwner returns (uint256) { Borrower storage borrower = borrowers[borrower];

require( borrower.created, toString(Error.BORROWER\_NOT\_CREATED)); require(\_borrower.whitelisted, toString(Error.BORROWER\_NOT\_WHITELISTED));

 function whitelistLender(address \_lender, address \_pool) external returns (uint256) { Application storage application = poolApplicationsByLender[\_pool][\_lender]; require(borrower == msg.sender, toString(Error.INVALID\_OWNER));

```
borrower.whitelisted = false;
     for(uint8 i=0; i < borrowerPools[borrower].length; i++) { 
       address pool = borrowerPools[borrower][i]; 
        pools[pool].isActive = false; 
 } 
     emit BorrowerBlacklisted(borrower); 
     return uint256(Error.NO_ERROR);
```
}

#### Line 289:

 function blacklistLender(address \_lender) external returns (uint256) { require(borrowerWhitelists[msg.sender][ lender], toString(Error.LENDER\_NOT\_WHITELISTED));

borrowerWhitelists[msg.sender][\_lender] = false;

#### Line 312:

 function addStableCoin(address stableCoin) onlyOwner external { require(\_stableCoins.insert(stableCoin)); }

 function removeStableCoin(address stableCoin) onlyOwner external { require(\_stableCoins.remove(stableCoin)); }

 function containsStableCoin(address stableCoin) public view returns (bool) { return \_stableCoins.contains(stableCoin); }

![](_page_18_Picture_0.jpeg)

### **Description**

Certain functions lack a safety check in the address, the address-type argument should include a zero-address test, otherwise, the contract's functionality may become inaccessible or tokens may be burned in perpetuity.

#### **Remediation**

It's recommended to undertake further validation prior to user-supplied data. The concerns can be resolved by utilizing a whitelist technique or a modifier.

### **Description**

The contract makes use of the floating-point pragma 0.8.0. Contracts should be deployed using the same compiler version and flags that were used during the testing process. Locking the pragma helps ensure that contracts are not unintentionally deployed using another pragma, such as an obsolete version that may introduce issues in the contract system.

Line 3: pragma solidity ^0.8.0;

#### **Remediation**

Consider locking the pragma version. It is advised that floating pragma not be used in production. Both truffle-config.js and hardhat.config.js support locking the pragma version.

#### **Fixed**

The Amplify Team has fixed the issue by verifying the addresses provided in the arguments using a modifier.

### D.3 Floating Pragma

## **Fixed**  The Amplify team has solved the issue by fixing the pragma version to 0.8.4.

audits.quillhash.com (10

![](_page_19_Picture_19.jpeg)

Status: Closed

#### Status: Closed

![](_page_19_Picture_0.jpeg)

## **E.Contract - ControllerStorage**

No issues were found.

No issues were found.

No issues were found.

![](_page_20_Picture_9.jpeg)

audits.quillhash.com (11

![](_page_20_Picture_14.jpeg)

## Medium severity issues

## Low severity issues

![](_page_20_Picture_0.jpeg)

## **F.Contract - Rewards**

No issues were found.

## Medium severity issues

F.1 For Loop Over Dynamic Array

```
Line 26: 
function getTotalBorrowReward(address account) external view returns (uint256) { 
     uint256 totalAmount; 
     for(uint256 i=0; i< rewardPools.length; i++) { 
        totalAmount += this.getBorrowReward(account, rewardPools[i]); 
 } 
     return totalAmount; 
 }
```
#### Line 39:

```
 function getTotalSupplyReward(address account) external view returns (uint256) { 
     uint256 totalAmount; 
     for(uint256 i=0; i< rewardPools.length; i++) { 
       totalAmount += this.getSupplyReward(account, rewardPools[i]); 
 }
```

```
 return totalAmount;
```

```
 } 
Line 63: 
   function claimAMPT(address[] memory holders, address[] memory poolsList, bool 
borrowers, bool suppliers) public { 
     for (uint8 i = 0; i < poolsList.length; i++) { 
        address pool = poolsList[i]; 
        if (borrowers == true) { 
          updateBorrowIndexInternal(pool); 
         for (uint8 j = 0; j < holders.length; j++) {
             distributeBorrowerTokens(pool, holders[j]); 
             borrowerState[holders[j]][pool].accrued = grantRewardInternal(holders[j], 
borrowerState[holders[j]][pool].accrued); 
 } 
 } 
        if (suppliers == true) {
```

```
 updateSupplyIndexInternal(pool); 
 for (uint8 j = 0; j < holders.length; j++) {
```
 distributeSupplierTokens(pool, holders[j]); supplierState[holders[j]][pool].accrued = grantRewardInternal(holders[j], supplierState[holders[j]][pool].accrued); }

audits.quillhash.com (12)

}

}

}

![](_page_21_Picture_17.jpeg)

![](_page_21_Picture_0.jpeg)

### **Description**

When smart contracts are deployed or their associated functions are invoked, the execution of these operations always consumes a certain quantity of gas, according to the amount of computation required to accomplish them. Modifying an unknownsize array that grows in size over time can result in a Denial-of-Service attack. Simply by having an excessively huge array, users can exceed the gas limit, therefore preventing the transaction from ever succeeding.

### **Remediation**

Avoid actions that involve looping across the entire data structure. If you really must loop over an array of unknown size, arrange for it to consume many blocks and thus multiple transactions.

#### **Acknowledged**

The Amplify team has acknowledged the risk since these methods are getters and won't affect the logic of the contract.

![](_page_22_Picture_10.jpeg)

audits.quillhash.com (13

![](_page_22_Picture_15.jpeg)

#### Status: Acknowledged

![](_page_22_Picture_0.jpeg)

Line 3: pragma solidity ^0.8.0;

### F.2 Floating Pragma

#### **Description**

The contract makes use of the floating-point pragma 0.8.0. Contracts

should be deployed using the same compiler version and flags that were used during the testing process. Locking the pragma helps ensure that contracts are not unintentionally deployed using another pragma, such as an obsolete version that may introduce issues in the contract system.

#### **Remediation**

Consider locking the pragma version. It is advised that floating pragma not be used in production. Both truffle-config.js and hardhat.config.js support locking the pragma version.

![](_page_23_Picture_11.jpeg)

The Amplify team has solved the issue by fixing the pragma version to 0.8.4.

audits.quillhash.com

![](_page_23_Picture_14.jpeg)

#### Status: Closed

![](_page_23_Picture_0.jpeg)

## Low severity issues

## **G.Contract - StableCoin**

No issues were found.

No issues were found.

## Medium severity issues

G.1 Missing address verification

```
self.flags[stableCoin] = true;
 self.addresses.push(stableCoin); 
 self.addressIndex[stableCoin] = self.id; 
 self.id++; 
 return true;
```

```
Line 12: 
  function insert(Data storage self, address stableCoin) public returns (bool) { 
      if (self.flags[stableCoin]) { 
         return false; 
 }
```
}

### **Description**

Certain functions lack a safety check in the address, the address-type argument should include a zero-address test, otherwise, the contract's functionality may become inaccessible or tokens may be burned in perpetuity.

#### **Remediation**

It's recommended to undertake further validation prior to user-supplied data. The concerns can be resolved by utilizing a whitelist technique or a modifier.

#### **Acknowledged**

The Amplify team has acknowledged the risk since the StableCoin contract it is used as a library by the Controller contract which has address verifications added.

audits.quillhash.com (15

![](_page_24_Picture_20.jpeg)

#### Status: Acknowledged

![](_page_24_Picture_0.jpeg)

## Low severity issues

Line 3: pragma solidity ^0.8.0;

#### G.2 Floating Pragma

### **Description**

The contract makes use of the floating-point pragma 0.8.0. Contracts should be deployed using the same compiler version and flags that were used during the testing process. Locking the pragma helps ensure that contracts are not unintentionally deployed using another pragma, such as an obsolete version that may introduce issues in the contract system.

### **Remediation**

Consider locking the pragma version. It is advised that floating pragma not be used in production. Both truffle-config.js and hardhat.config.js support locking the pragma version.

#### **Fixed**

The Amplify team has solved the issue by fixing the pragma version to 0.8.4.

![](_page_25_Picture_12.jpeg)

audits.quillhash.com (16

![](_page_25_Picture_14.jpeg)

### Status: Closed

![](_page_25_Picture_0.jpeg)

## **H.Contract - ERC20**

No issues were found.

No issues were found.

## Medium severity issues

## Low severity issues

### H.1 Approve Race

#### Line 62: function approve(address spender, uint amount) public virtual override returns (bool) { \_approve(msg.sender, spender, amount); return true; }

#### **Description**

The standard ERC20 implementation contains a widely-known racing condition in its approve function, wherein a spender is able to witness

The Amplify team has added the increaseAllowance and decreaseAllowance to solve the issue.

audits.quillhash.com (17

![](_page_26_Picture_20.jpeg)

the token owner broadcast a transaction altering their approval and quickly sign and broadcast a transaction using transferFrom to move the current approved amount from the owner's balance to the spender. If the spender's transaction is validated before the owner's, the spender will be able to get both approval amounts of both transactions.

#### **Remediation**

Use increaseAllowance and decreaseAllowance function to modify the allowance value instead of overriding it using the approve function.

#### **Fixed**

Status: Closed

![](_page_26_Picture_0.jpeg)

Line 3: pragma solidity ^0.8.0;

### **Description**

The contract makes use of the floating-point pragma 0.8.0. Contracts should be deployed using the same compiler version and flags that were used during the testing process. Locking the pragma helps ensure that contracts are not unintentionally deployed using another pragma, such as an obsolete version that may introduce issues in the contract system.

### **Remediation**

Consider locking the pragma version. It is advised that floating pragma not be used in production. Both truffle-config.js and hardhat.config.js support locking the pragma version.

#### **Fixed**

The Amplify team has solved the issue by fixing the pragma version to 0.8.4.

![](_page_27_Picture_12.jpeg)

audits.quillhash.com (18

![](_page_27_Picture_14.jpeg)

### Status: Closed

![](_page_27_Picture_0.jpeg)

#### H.2 Floating Pragmal

## **I.Contract - ERC20Burnable**

## **J.Contract - ERC20Mintable**

## **K.Contract - ERC721**

High severity issues

High severity issues

No issues were found.

No issues were found.

No issues were found.

No issues were found.

Low severity issues

No issues were found.

No issues were found.

No issues were found.

No issues were found.

No issues were found.

audits.quillhash.com (19

![](_page_28_Picture_26.jpeg)

## Medium severity issues

Medium severity issues

## Medium severity issues

## Low severity issues

## Low severity issues

![](_page_28_Picture_0.jpeg)

## **L.Contract - ERC721URIStorage**

## **M.Contract - IERC721**

## **N.Contract - AMPTChild**

High severity issues

High severity issues

No issues were found.

No issues were found.

No issues were found.

No issues were found.

Low severity issues

No issues were found.

## Low severity issues

No issues were found.

## Low severity issues

No issues were found.

No issues were found.

No issues were found.

audits.quillhash.com (20

![](_page_29_Picture_26.jpeg)

## Medium severity issues

Medium severity issues

## Medium severity issues

![](_page_29_Picture_0.jpeg)

## **O.Contract - VotingEscrow**

No issues were found.

 function \_delegate(address delegator, address delegatee) internal { Balance storage \_sourceBalance = \_operationBalances[delegator]; Balance memory oldSourceBalance = sourceBalance;

require( sourceBalance.amount > 0, "No existing lock found");

No issues were found.

## Medium severity issues

## Low severity issues

### O.1 Missing Address Verification

#### Line 452:

 \_sourceBalance.amount = 0; /// @dev The balance.end should be intact for the future deposits checkpoint(delegator, oldSourceBalance, sourceBalance);

 Balance storage \_destinationBalance = \_operationBalances[delegatee]; Balance memory \_oldDestinationBalance = destinationBalance; delegates[delegator] = delegatee; emit DelegateChanged(delegator, delegatee);

 \_destinationBalance.amount += \_oldSourceBalance.amount; if( $\cdot$  oldDestinationBalance.end == 0) { \_destinationBalance.end = \_oldSourceBalance.end; }

\_checkpoint(delegatee, \_oldDestinationBalance, \_destinationBalance);

audits.quillhash.com (21)

}

![](_page_30_Picture_18.jpeg)

![](_page_30_Picture_0.jpeg)

![](_page_31_Picture_17.jpeg)

### **Description**

Certain functions lack a safety check in the address, the address-type argument should include a zero-address test, otherwise, the contract's functionality may become inaccessible or tokens may be burned in perpetuity.

#### **Remediation**

It's recommended to undertake further validation prior to user-supplied data. The concerns can be resolved by utilizing a whitelist technique or a modifier.

#### **Description**

Block.timestamp is used in the contract. The variable block is a set of variables. The timestamp does not always reflect the current time and may be inaccurate. The value of a block can be influenced by miners. Maximal Extractable Value attacks require a timestamp of up to 900 seconds. There is no guarantee that the value is right, all that is guaranteed is that it is higher than the timestamp of the previous block.

#### **Remediation**

You can use an Oracle to get the exact time or verify if a delay of 900 seconds won't destroy the logic of the staking contract.

**Acknowledged**  The Amplify team has acknowledged the risk.

## **Acknowledged**  The Amplify team has acknowledged the risk.

Status: Acknowledged

#### Status: Acknowledged

O.2 Missing Address Verification

Line 607: function getBlockTimestamp() public virtual view returns (uint256) { return block.timestamp; }

![](_page_31_Picture_0.jpeg)

![](_page_32_Picture_15.jpeg)

![](_page_32_Picture_4.jpeg)

Inline assembly is a way to access the EVM at a low level. This discards several important safety features in Solidity.

### **Remediation**

When possible, do not use inline assembly because it is a way to access the EVM at a low level. An attacker could bypass many important safety features of Solidity.

**Acknowledged**  The Amplify team has acknowledged the risk.

![](_page_32_Picture_10.jpeg)

Status: Acknowledged

#### O.3 Usage of Inline Assembly

```
Line 611: 
   function getChainId() internal view returns (uint256) { 
      uint256 chainId; 
     assembly { chainId := chainid() }
     return chainId;
 }
```
![](_page_32_Picture_0.jpeg)

![](_page_33_Picture_14.jpeg)

## **P.Contract - InterestRateModel**

No issues were found.

No issues were found.

No issues were found.

![](_page_33_Picture_9.jpeg)

## Medium severity issues

## Low severity issues

![](_page_33_Picture_0.jpeg)

![](_page_34_Picture_19.jpeg)

## **Q.Contract - InterestRateModel**

No issues were found.

No issues were found.

## Medium severity issues

## Low severity issues

#### **Description**

Certain functions lack a safety check in the value, the values that are coming from the arguments should be verified, otherwise, the

### contract's functionality might get hurt.

### **Remediation**

It's recommended to undertake further validation prior to user-supplied data. The concerns can be resolved by utilizing a whitelist technique or a modifier.

Status: Cl

### Q.1 Missing Value Verification

```
Line 20: 
   constructor(uint256 _blockPerYear) { 
     blocksPerYear = _blockPerYear; 
     predefinedStages(); 
 }
```
#### **Fixed**

The Amplify team has fixed the issue by adding a require statement to verify the value coming from the arguments.

![](_page_34_Picture_0.jpeg)

### **Description**

The contract makes use of the floating-point pragma 0.8.0. Contracts should be deployed using the same compiler version and flags that were used during the testing process. Locking the pragma helps ensure that contracts are not unintentionally deployed using another pragma, such as an obsolete version that may introduce issues in the contract system.

Line 3: pragma solidity ^0.8.0;

### **Remediation**

Consider locking the pragma version. It is advised that floating pragma not be used in production. Both truffle-config.js and hardhat.config.js support locking the pragma version.

#### **Fixed**

The Amplify team has solved the issue by fixing the pragma version to 0.8.4.

audits.quillhash.com (26)

![](_page_35_Picture_13.jpeg)

### Status: Closed

![](_page_35_Picture_0.jpeg)

#### Q.2 Floating Pragma

## **R.Contract - Borrower**

No issues were found.

## Medium severity issues

R.1 For Loop Over Dynamic Array

```
Line 56:
```

```
 function totalPrincipal() public virtual view returns (uint256) { 
    uint256 total = 0;
    for (uint8 i = 0; i < creditLines.length; i++) {
        total += creditLines[i].principal; 
 } 
      return total; 
 }
```
 for(uint8 i=0; i < loansIdsByAddress[\_borrower].length; i++) { uint256 loanId = loansIdsByAddress[ borrower][i];

 function totalInterestRate() public virtual view returns (uint256) { uint $256$  total = 0; for (uint8  $i = 0$ ;  $i <$  creditLines.length;  $i++$ ) { total += creditLines[i].interestRate; }  $if (total != 0)$ return total / creditLines.length;

}

![](_page_36_Picture_11.jpeg)

}

 /\*\* @dev used by rewards contract \*/ function getBorrowerTotalPrincipal(address \_borrower) external view returns (uint256)

{

uint256 balance;

 uint256 principal = creditLines[loanId].principal; bool penaltyStarted = penaltyInfo[loanId].isOpened; balance += penaltyStarted ? 0 : principal;

}

return balance;

audits.quillhash.com (27)

![](_page_36_Picture_18.jpeg)

}

![](_page_36_Picture_0.jpeg)

![](_page_37_Picture_15.jpeg)

### **Description**

When smart contracts are deployed or their associated functions are invoked, the execution of these operations always consumes a certain quantity of gas, according to the amount of computation required to accomplish them. Modifying an unknownsize array that grows in size over time can result in a Denial-of-Service attack. Simply by having an excessively huge array, users can exceed the gas limit, therefore preventing the transaction from ever succeeding.

### **Remediation**

Avoid actions that involve looping across the entire data structure. If you really must loop over an array of unknown size, arrange for it to consume many blocs and thus multiple transactions.

### **Acknowledged**

The Amplify team has acknowledged the risk since it will affect only the pool.

![](_page_37_Picture_10.jpeg)

#### Status: Acknowledged

![](_page_37_Picture_0.jpeg)

![](_page_38_Picture_18.jpeg)

## Low severity issues

 function createCreditLineInternal(address borrower, uint256 tokenId, uint256 borrowCap, uint256 interestRate, uint256 maturity) internal returns (uint256) { require(lockedAssetsIds[tokenId] == false, toString(Error.LOAN\_ASSET\_ALREADY\_USED)); uint256 loanId =  $_|$ oanIds.current();

### R.2 Missing Address Verification

#### Line 107:

\_loanIds;

 lockedAssetsIds[tokenId] = true; loansIdsByAddress[borrower].push(loanId);

loanIds.increment(); return uint256(Error.NO\_ERROR);

 creditLines.push(CreditLine({ borrower: borrower, borrowCap: borrowCap, borrowIndex: mantissaOne, principal: 0, lockedAsset: tokenId, interestRate: interestRate, accrualBlockNumber: getBlockNumber(), isClosed: false }));

 penaltyInfo[loanId] = PenaltyInfo({ maturity: maturity,

```
 index: mantissaOne, 
  timestamp: maturity + 30 days,
   isOpened: false 
 });
```
 emit CreditLineOpened(loanId, tokenId, borrower, borrowCap, maturity, interestRate);

}

#### Line 211:

 function repayInternal(uint256 loanId, address payer, address borrower, uint256 amount) internal onlyIfActive(loanId, borrower) nonReentrant returns (uint256) { uint256 allowed = repayAllowed(address(this), payer, borrower, amount); require(allowed == 0, toString(Error.CONTROLLER\_REPAY\_REJECTION));

 CreditLine storage creditLine = creditLines[loanId]; PenaltyInfo storage \_penaltyInfo = penaltyInfo[loanId]; RepayLocalVars memory vars;

 vars.currentBorrowBalance = borrowBalanceSnapshot(loanId); (vars.penaltyIndex, vars.penaltyAmount) = getPenaltyIndexAndFee(loanId);

![](_page_38_Picture_0.jpeg)

### **Description**

Certain functions lack a safety check in the address, the address-type argument should include a zero-address test, otherwise, the contract's functionality may become inaccessible or tokens may be burned in perpetuity.

It's recommended to undertake further validation prior to user-supplied data. The concerns can be resolved by utilizing a whitelist technique or a modifier.

#### **Remediation**

**Acknowledged**  The Amplify team has acknowledged the risk since it will affect only the pool.

![](_page_39_Picture_8.jpeg)

audits.quillhash.com (30

![](_page_39_Picture_13.jpeg)

Status: Acknowledged

![](_page_39_Picture_0.jpeg)

![](_page_40_Picture_15.jpeg)

![](_page_40_Picture_16.jpeg)

#### R.3 Missing Value Verification

Line 107:

 function createCreditLineInternal(address borrower, uint256 tokenId, uint256 borrowCap, uint256 interestRate, uint256 maturity) internal returns (uint256) { require(lockedAssetsIds[tokenId] == false, toString(Error.LOAN\_ASSET\_ALREADY\_USED)); uint256 loanId =  $\blacksquare$  loanIds.current(); \_loanIds;

 lockedAssetsIds[tokenId] = true; loansIdsByAddress[borrower].push(loanId);

 creditLines.push(CreditLine({ borrower: borrower, borrowCap: borrowCap, borrowIndex: mantissaOne, principal: 0, lockedAsset: tokenId, interestRate: interestRate, accrualBlockNumber: getBlockNumber(), isClosed: false }));

 penaltyInfo[loanId] = PenaltyInfo({ maturity: maturity, index: mantissaOne, timestamp: maturity + 30 days, isOpened: false

});

 emit CreditLineOpened(loanId, tokenId, borrower, borrowCap, maturity, interestRate);

```
 _loanIds.increment(); 
 return uint256(Error.NO_ERROR);
```
}

#### Line 174:

 function borrowInternal(uint256 loanId, address borrower, uint256 amount) internal nonReentrant onlyIfActive(loanId, borrower) returns (uint256) { uint256 allowed = borrowAllowed(address(this), borrower, amount); require(allowed == 0, ErrorReporter.uint2str(allowed));

 CreditLine storage creditLine = creditLines[loanId]; BorrowLocalVars memory vars;

#### vars.currentTimestamp = getBlockTimestamp(); require(vars.currentTimestamp < penaltyInfo[loanId].maturity, toString(Error.LOAN\_IS\_OVERDUE));

![](_page_40_Picture_0.jpeg)

 function repayInternal(uint256 loanId, address payer, address borrower, uint256 amount) internal onlyIfActive(loanId, borrower) nonReentrant returns (uint256) { uint256 allowed = repayAllowed(address(this), payer, borrower, amount); require(allowed == 0, toString(Error.CONTROLLER\_REPAY\_REJECTION));

#### Line 211:

 CreditLine storage creditLine = creditLines[loanId]; PenaltyInfo storage \_penaltyInfo = penaltyInfo[loanId]; RepayLocalVars memory vars;

vars.currentBorrowBalance = borrowBalanceSnapshot(loanId);

### **Description**

Certain functions lack a safety check in the value, the values that are coming from the arguments should be verified, otherwise, the contract's functionality might get hurt.

### **Remediation**

It's recommended to undertake further validation prior to user-supplied data. The concerns can be resolved by utilizing a whitelist technique or a modifier.

### **Acknowledged**  The Amplify team has acknowledged the risk.

audits.quillhash.com (32)

![](_page_41_Picture_14.jpeg)

#### Status: Acknowledged

![](_page_41_Picture_0.jpeg)

### **Description**

The contract makes use of the floating-point pragma 0.8.0. Contracts should be deployed using the same compiler version and flags that were used during the testing process. Locking the pragma helps ensure that contracts are not unintentionally deployed using another pragma, such as an obsolete version that may introduce issues in the contract system.

Line 3: pragma solidity ^0.8.0;

#### **Remediation**

Consider locking the pragma version. It is advised that floating pragma not be used in production. Both truffle-config.js and hardhat.config.js support locking the pragma version.

#### R.4 Floating Pragma

#### **Fixed**

The Amplify team has solved the issue by fixing the pragma version to

0.8.4.

audits.quillhash.com (33)

![](_page_42_Picture_13.jpeg)

Status: Closed

![](_page_42_Picture_0.jpeg)

## **S.Contract - Lender**

No issues were found.

No issues were found.

No issues were found.

![](_page_43_Picture_10.jpeg)

audits.quillhash.com (34)

![](_page_43_Picture_15.jpeg)

## Medium severity issues

## Low severity issues

![](_page_43_Picture_0.jpeg)

## **T.Contract - Pool**

No issues were found.

## Medium severity issues

T.1 For Loop Over Dynamic Array

```
Line 157: 
   function getTotalBorrowBalance() public virtual override(Lendable, Borrowable) view 
returns (uint256) { 
      uint256 total; 
      for (uint8 i = 0; i < creditLines.length; i++) { 
        total += borrowBalanceSnapshot(i); 
 } 
      return total; 
 }
```
#### Line 229:

```
 for(uint8 i=0; i < _gracePeriod.length; i++) { 
   uint256 _start = _gracePeriod[i].start * day + _penaltyInfo.maturity; 
   uint256 _end = _gracePeriod[i].end * day + _penaltyInfo.maturity;
```

```
if (vars.timestamp >= _start) {
         if(vars.timestamp > emd) {
             vars.daysDelta = _calculateDaysDelta(_end, vars.accrualTimestamp, _start, 
day); 
          } else { 
            vars.daysDelta = calculateDaysDelta(vars.timestamp,
vars.accrualTimestamp, _start, day); 
 } 
         vars.penaltyIndex = calculatePenaltyIndexPerPeriod( gracePeriod[i].fee,
vars.interestBlocksPerYear, vars.daysDelta, vars.penaltyIndex); 
          (vars.mathErr, vars.fee) = mulScalarTruncateAddUInt(Exp({mantissa: 
vars.penaltyIndex }), vars.principal, vars.fee); 
          ErrorReporter.check((uint256(vars.mathErr))); 
 } 
 }
```
audits.quillhash.com (35)

![](_page_44_Picture_13.jpeg)

![](_page_44_Picture_0.jpeg)

### **Description**

When smart contracts are deployed or their associated functions are invoked, the execution of these operations always consumes a certain quantity of gas, according to the amount of computation required to accomplish them. Modifying an unknownsize array that grows in size over time can result in a Denial-of-Service attack. Simply by having an excessively huge array, users can exceed the gas limit, therefore preventing the transaction from ever succeeding.

 function \_initialize(address \_admin, address \_stableCoin, string memory \_name, uint256 \_minDeposit, Access \_access) internal nonReentrant { isInitialized = true;

#### **Remediation**

name = \_name; minDeposit = \_minDeposit; access = uint8(\_access);

 // Set the stable coin contract stableCoin = IERC20Metadata( stableCoin);

Avoid actions that involve looping across the entire data structure. If you really must loop over an array of unknown size, arrange for it to consume many blocs and thus multiple transactions.

**Acknowledged**  The Amplify team has acknowledged the risk.

#### Status: Acknowledged

#### T.2 Missing Address Verification

Line 37:

 // Set the admin address owner = \_admin;

 // set the controller controller = ControllerInterface(msg.sender);

lpToken = new PoolToken("PoolToken", stableCoin.symbol());

audits.quillhash.com 36

}

![](_page_45_Picture_20.jpeg)

## Low severity issues

![](_page_45_Picture_0.jpeg)

### **Description**

Certain functions lack a safety check in the address, the address-type argument should include a zero-address test, otherwise, the contract's functionality may become inaccessible or tokens may be burned in perpetuity.

#### **Remediation**

It's recommended to undertake further validation prior to user-supplied data. The concerns can be resolved by utilizing a whitelist technique or a modifier.

**Acknowledged**  The Amplify team has acknowledged the risk.

![](_page_46_Picture_8.jpeg)

audits.quillhash.com (37)

![](_page_46_Picture_13.jpeg)

Status: Acknowledged

![](_page_46_Picture_0.jpeg)

![](_page_47_Picture_19.jpeg)

### **Description**

Certain functions lack a safety check in the value, the values that are coming from the arguments should be verified, otherwise, the contract's functionality might get hurt.

#### **Remediation**

It's recommended to undertake further validation prior to user-supplied data. The concerns can be resolved by utilizing a whitelist technique or a modifier.

**Acknowledged**  The Amplify team has acknowledged the risk.

Status: Acknowledged

#### T.3 Missing Value Verification

```
Line 37:
```

```
function _initialize(address _admin, address _stableCoin, string memory name,
uint256 minDeposit, Access access) internal nonReentrant {
```

```
isInitialized = true;
```

```
owner = _admin;
     // set the controller 
     controller = ControllerInterface(msg.sender); 
     // Set the stable coin contract 
    stableCoin = IERC20Metadata( stableCoin);
     lpToken = new PoolToken("PoolToken", stableCoin.symbol()); 
 }
```

```
name = _name;
```

```
 minDeposit = _minDeposit;
```

```
 access = uint8(_access);
```

```
 // Set the admin address
```
![](_page_47_Picture_0.jpeg)

![](_page_48_Picture_12.jpeg)

### **Description**

Block.timestamp is used in the contract. The variable block is a set of variables. The timestamp does not always reflect the current time and may be inaccurate. The value of a block can be influenced by miners. Maximal Extractable Value attacks require a timestamp of up to 900 seconds. There is no guarantee that the value is right, all that is guaranteed is that it is higher than the timestamp of the previous block.

#### **Remediation**

You can use an Oracle to get the exact time or verify if a delay of 900 seconds won't destroy the logic of the staking contract.

#### **Acknowledged**

The Amplify team has acknowledged the risk.

Status: Acknowledged

#### T.4 Usage Of block.timestamp

Line 325: function getBlockTimestamp() public virtual view returns (uint256) { return block.timestamp; }

![](_page_48_Picture_0.jpeg)

### **Description**

The contract makes use of the floating-point pragma 0.8.0. Contracts should be deployed using the same compiler version and flags that were used during the testing process. Locking the pragma helps ensure that contracts are not unintentionally deployed using another pragma, such as an obsolete version that may introduce issues in the contract system.

Line 3: pragma solidity ^0.8.0;

### **Remediation**

Consider locking the pragma version. It is advised that floating pragma not be used in production. Both truffle-config.js and hardhat.config.js support locking the pragma version.

#### T.5 Floating Pragma

**Fixed**  The Amplify team has solved the issue.

![](_page_49_Picture_10.jpeg)

audits.quillhash.com (40

![](_page_49_Picture_15.jpeg)

Status: Closed

![](_page_49_Picture_0.jpeg)

![](_page_50_Picture_18.jpeg)

## **U.Contract - PoolToken**

No issues were found.

No issues were found.

## Medium severity issues

Low severity issues

U.1 Approve Race

#### **Description**

The standard ERC20 implementation contains a widely-known racing condition in it approve function, wherein a spender is able to witness the token owner broadcast a transaction altering their approval and quickly sign and broadcast a transaction using transferFrom to move the

current approved amount from the owner's balance to the spender. If the spender's transaction is validated before the owner's, the spender will be able to get both approval amounts of both transactions.

#### **Remediation**

Use increaseAllowance and decreaseAllowance function to modify the allowance value instead of overriding it using the approve function.

Line 7: contract PoolToken is ERC20Mintable {

**Acknowledged**  The Amplify team has acknowledged the risk.

Status: Acknowledged

![](_page_50_Picture_0.jpeg)

### **Description**

The contract makes use of the floating-point pragma 0.8.0. Contracts should be deployed using the same compiler version and flags that were used during the testing process. Locking the pragma helps ensure that contracts are not unintentionally deployed using another pragma, such as an obsolete version that may introduce issues in the contract system.

Line 3: pragma solidity ^0.8.0;

### **Remediation**

Consider locking the pragma version. It is advised that floating pragma not be used in production. Both truffle-config.js and hardhat.config.js support locking the pragma version.

#### U.2 Floating Pragma

**Fixed**  The Amplify team has fixed the issue.

![](_page_51_Picture_10.jpeg)

audits.quillhash.com (42

![](_page_51_Picture_15.jpeg)

Status: Closed

![](_page_51_Picture_0.jpeg)

## **V.Contract - LossProvisionPool**

No issues were found.

No issues were found.

No issues were found.

![](_page_52_Picture_9.jpeg)

audits.quillhash.com (43)

![](_page_52_Picture_14.jpeg)

## Medium severity issues

## Low severity issues

![](_page_52_Picture_0.jpeg)

## **Functional Testing**

![](_page_53_Picture_0.jpeg)

![](_page_53_Picture_159.jpeg)

audits.quillhash.com (44)

![](_page_53_Picture_5.jpeg)

![](_page_54_Picture_0.jpeg)

![](_page_54_Picture_221.jpeg)

![](_page_54_Picture_3.jpeg)

audits.quillhash.com (45)

![](_page_54_Picture_5.jpeg)

![](_page_55_Picture_0.jpeg)

![](_page_55_Picture_205.jpeg)

## audits.quillhash.com (46)

![](_page_55_Picture_4.jpeg)

![](_page_56_Picture_0.jpeg)

![](_page_56_Picture_221.jpeg)

![](_page_56_Picture_3.jpeg)

audits.quillhash.com (47)

![](_page_56_Picture_5.jpeg)

![](_page_57_Picture_0.jpeg)

![](_page_57_Picture_210.jpeg)

![](_page_57_Picture_3.jpeg)

audits.quillhash.com (48)

![](_page_57_Picture_5.jpeg)

![](_page_58_Picture_0.jpeg)

![](_page_58_Picture_220.jpeg)

audits.quillhash.com (49)

![](_page_58_Picture_4.jpeg)

![](_page_59_Picture_0.jpeg)

![](_page_59_Picture_202.jpeg)

audits.quillhash.com (50)

![](_page_59_Picture_4.jpeg)

## **Results**

No major issues were found. Some false positive errors were reported by the tool. All the other issues have been categorized above according to their level of severity.

![](_page_60_Picture_5.jpeg)

audits.quillhash.com (51)

![](_page_60_Picture_10.jpeg)

![](_page_60_Picture_0.jpeg)

## **Closing Summary**

Overall, smart contracts are very well written and adhere to guidelines. Many issues were discovered during the initial audit; the majority of them are fixed.

![](_page_61_Picture_5.jpeg)

audits.quillhash.com (52)

![](_page_61_Picture_10.jpeg)

![](_page_61_Picture_0.jpeg)

Quillhash audit is not a security warranty, investment advice, or an endorsement of the **Amplify** Contracts. This audit does not provide a security or correctness guarantee of the audited smart contracts. The statements made in this document should not be interpreted as investment or legal advice, nor should its authors be held accountable for decisions made based on them. Securing smart contracts is a multistep process. One audit cannot be considered enough. We recommend that the **Amplify** Team put in place a bug bounty program to encourage further analysis of the smart contract by other third parties.

![](_page_62_Picture_4.jpeg)

audits.quillhash.com (53)

![](_page_62_Picture_9.jpeg)

## **Disclaimer**

![](_page_62_Picture_0.jpeg)

![](_page_63_Picture_0.jpeg)

# **February, 2022**

 $\odot$ **[audits.quillhash.com](https://audits.quillhash.com/smart-contract-audit)**

**audits@quillhash.com**  $\blacksquare$ 

![](_page_63_Picture_2.jpeg)

 $\bullet$ **Canada, India, Singapore, United Kingdom**

## **[QuillAudits](https://audits.quillhash.com/smart-contract-audit)**

![](_page_63_Picture_3.jpeg)

![](_page_63_Picture_4.jpeg)

![](_page_63_Picture_5.jpeg)

![](_page_63_Picture_6.jpeg)

![](_page_63_Picture_7.jpeg)